## Hasło 3

## https://szkopul.edu.pl/problemset/problem/hs3/site

Żeby dostać się do skarbca n osób musi poprawnie podać swoje części haseł. Napisz program, który wypisuje łączne hasło wszystkich *n* osób.

## Wejście

W pierwszej linii wejścia znajdują się  $n -$  liczba osób,  $1 \le n \le 1000000$ . W drugiej linii wejścia znajduje się n haseł złożonych z małych i dużych liter alfabetu angielskiego oraz cyfr. Są to kolejne hasła n osób. Wiemy, że łączna liczba liter we wszystkich hasłach jest mniejsza od miliona.

## Wyjście

Twój program powinien wypisać w jednej linii łączne hasło wszystkich n osób. Między hasłami poszczególnych osób powinien być znak #.

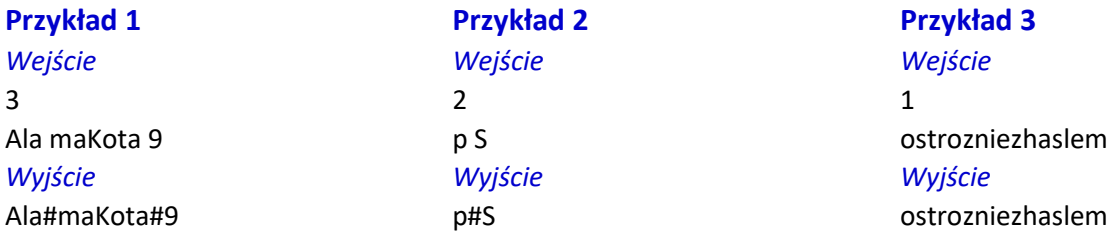

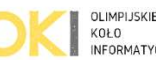